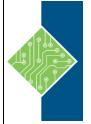

## IBM Cognos Analysis Studio: Analyze Data v10.1

Course ID#: 0370-833-10-W Hours: 7

## **Course Content**

### **Course Description:**

IBM Cognos BI Analysis Studio: Analyze Data (V10.1/10.2) is a one-day, instructor-led course that teaches business authors to navigate and analyze data in Analysis Studio. Through a combination of lectures and hands-on workshops, attendees will discover trends, identify opportunities, and learn how to make better business decisions. Participants will learn techniques such as ranking, filtering, asymmetrical crosstabs, and graphing to help them analyze large volumes of data (whether OLAP or dimensionally modeled relational metadata). They will also learn to manage reports through IBM Cognos Connection.

### **Target Student:**

This is a Basic course for Business Authors.

### **Prerequisites:**

- Knowledge of your business requirements
- Experience using basic Windows functionality
- Experience using a Web browser

### **Topics**:

#### Module 1: Overview of IBM Cognos BI

- Discuss IBM Cognos and Performance Management
- Describe IBM Cognos BI components
- Describe IBM Cognos architecture at a high level
- Define IBM Cognos BI groups and roles
- Explain how to extend IBM Cognos BI

#### Module 2: Analysis Studio Fundamentals

- Define the fundamental terms of Analysis Studio
- Explain how to insert objects
- Define and create sets
- Identify the work area, overview area, and properties pane

#### Module 3: Tools for Investigation in Analysis Studio

- Employ drilling down and up to different levels of detail
- Apply changes to rows, columns, and measures in the analysis
- Explain how to change the display of data
- Use charts to display data graphically

#### Module 4: Nest Data in Crosstabs in Analysis Studio

- Apply depth to rows and columns by nesting data
- Recognize drill behavior in nested rows and columns
- Demonstrate how to swap nested levels

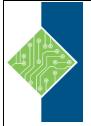

# IBM Cognos Analysis Studio: Analyze Data v10.1

Course ID#: 0370-833-10-W Hours: 7

## Module 5: Build Advanced Crosstabs in Analysis Studio

- Demonstrate how to view a complete level of data
- Design a crosstab without retrieving data
- Compare multiple measures
- Apply stacked sets to the crosstab
- Construct an asymmetrical crosstab
- Compose a custom sort

#### Module 6: Focus with Filters in Analysis Studio

- Apply filters using expressions
- Apply filters using the Context area
- Create top and bottom lists
- Use several techniques to remove rows and columns

#### Module 7: Extend the Analysis

- Apply summary calculations
- Apply item-based calculations
- Practice ranking items
- Demonstrate how to customize the report display

## Module 8: Manage Content in IBM Cognos Connection

- Schedule and manage reports
- View lineage information
- Add comments to saved output
- Personalize and organize content
- Set alerts and watch rules
- Design a portal page and dashboard
- Set permissions using IBM Cognos BI groups and roles